## Best Practice / Spickzettel - Sitemaps

## Zu beachten

- ★ Alle wichtigen URLs müssen in der Sitemap enthalten sein
- ★ Keine URLs aufnehmen, die einen anderen Statuscode als 200 (OK) zurückliefern, URLs die via noindex-Anweisung nicht ranken sollen oder die via Disallow-Anweisung in der robots.txt-Datei gesperrt sind.
- ★ Achte auf eine korrekte Syntax der Sitemap.
- ★ Sitemap-Dateien müssen UTF-8 kodiert sein.
- ★ URLs in einer Sitemap müssen absolut angegeben werden.
- ★ In der Sitemap muss die Angabe <lastmod> das korrekte Datum der letzten Änderung der URL enthalten und mit den Angaben im HTML übereinstimmen.
- ★ Das <lastmod>-Datum darf nicht vor dem 01.01.1970 liegen.
- ★ Auf die Tags <priority> & <changefreq> kann verzichtet werden.
- ★ Sitemaps sollten schnell ausgeliefert werden. Lege diese als statische Dateien direkt im Dateisystem des Server ab.
- ★ Parameter in der URL einer Sitemap solltest Du vermeiden.
- ★ Melde die Sitemaps in der Google Search Console (GSC) und den Bing Webmaster Tools an.
- ★ Benne die Sitemap als sitemap.xml und lege diese im Stammverzeichnis der Domain ab.
- ★ Referenziere Deine Sitemap- oder Index-Sitemap-Datei in der robots.txt
- ★ Keine Disallow-Regeln der robots.txt darf das Crawling der Sitemaps verbieten.
- ★ Verbiete die Indexierung Deiner Sitemaps, indem Du im HTTP-Header "X-Robots-Tag: noindex" beim Abruf Deiner Sitemaps übermittelst.

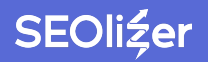

## Limits auf einem Blick

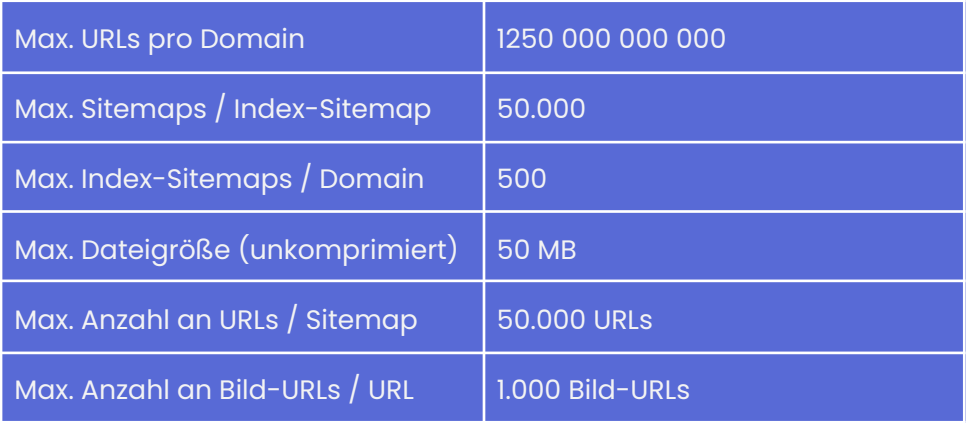

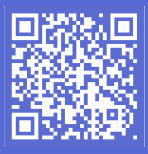

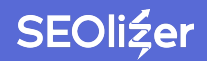